## **Vertrag unterzeichnet und dann?**

## **Unsere Erklärvideos schaffen Klarheit**

**Stand Januar 2023**

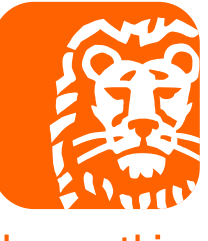

do your thing

## **Film ab!**

**Unterstützen Sie Ihre Kundinnen und Kunden auch nach der Vertragsunterzeichnung. Nehmen Sie Kontakt auf und schicken Sie Ihnen die Links zu unseren Erklärvideos zu.**

- − Wie funktioniert die Auszahlung? [Film ab](https://eur02.safelinks.protection.outlook.com/?url=https%3A%2F%2Fwww.ing.de%2Fhilfe%2Fvideos%2Fbaufinanzierung%2F%23auszahlung-baufi&data=05%7C01%7CBettina.Klupp%40ing.de%7Cfacae59fccad4bf95dad08dacbe16a09%7C587b6ea13db94fe1a9d785d4c64ce5cc%7C0%7C0%7C638046466248888270%7CUnknown%7CTWFpbGZsb3d8eyJWIjoiMC4wLjAwMDAiLCJQIjoiV2luMzIiLCJBTiI6Ik1haWwiLCJXVCI6Mn0%3D%7C3000%7C%7C%7C&sdata=HD7g%2BiawK7kWLOT617ynPi0Ewpop%2FAnxuBO0qVkOrfY%3D&reserved=0).
- − Wie kann ich den Auszahlungstermin im Internetbanking ändern? [Film ab](https://eur02.safelinks.protection.outlook.com/?url=https%3A%2F%2Fwww.ing.de%2Fhilfe%2Fvideos%2Fbaufinanzierung%2F%23baufi-auszahlungstermin-aendern&data=05%7C01%7CBettina.Klupp%40ing.de%7Cfacae59fccad4bf95dad08dacbe16a09%7C587b6ea13db94fe1a9d785d4c64ce5cc%7C0%7C0%7C638046466248888270%7CUnknown%7CTWFpbGZsb3d8eyJWIjoiMC4wLjAwMDAiLCJQIjoiV2luMzIiLCJBTiI6Ik1haWwiLCJXVCI6Mn0%3D%7C3000%7C%7C%7C&sdata=J1r0w%2FVMvQQHAYYcWe8xIVEwzu5W%2FUCuZKnXkq0zRUs%3D&reserved=0).
- − Wie funktioniert der erste Log-in? [Film ab.](https://eur02.safelinks.protection.outlook.com/?url=https%3A%2F%2Fwww.ing.de%2Fhilfe%2Fvideos%2Finternetbanking-app%2F%23internetbanking-aktivieren&data=05%7C01%7CBettina.Klupp%40ing.de%7Cfacae59fccad4bf95dad08dacbe16a09%7C587b6ea13db94fe1a9d785d4c64ce5cc%7C0%7C0%7C638046466248888270%7CUnknown%7CTWFpbGZsb3d8eyJWIjoiMC4wLjAwMDAiLCJQIjoiV2luMzIiLCJBTiI6Ik1haWwiLCJXVCI6Mn0%3D%7C3000%7C%7C%7C&sdata=uVPtw0RY6lYNvNfiFzK0GkowjH0AcIilx7Ek6ocLrKU%3D&reserved=0)
- − Was mache ich, wenn ich meine Internetzugangsdaten vergessen habe? [Film ab.](https://eur02.safelinks.protection.outlook.com/?url=https%3A%2F%2Fwww.ing.de%2Fhilfe%2Fvideos%2Finternetbanking-app%2F%23zugangsdaten-erneuern&data=05%7C01%7CBettina.Klupp%40ing.de%7Cfacae59fccad4bf95dad08dacbe16a09%7C587b6ea13db94fe1a9d785d4c64ce5cc%7C0%7C0%7C638046466248888270%7CUnknown%7CTWFpbGZsb3d8eyJWIjoiMC4wLjAwMDAiLCJQIjoiV2luMzIiLCJBTiI6Ik1haWwiLCJXVCI6Mn0%3D%7C3000%7C%7C%7C&sdata=K3sz1u1yYWu8LHNKx2qNSWomTBxIjQKV1gWbV41yI1c%3D&reserved=0)
- − Wie funktioniert die Postbox? [Film ab](https://eur02.safelinks.protection.outlook.com/?url=https%3A%2F%2Fwww.ing.de%2Fhilfe%2Fvideos%2Fonline-services%2F%23post-box&data=05%7C01%7CBettina.Klupp%40ing.de%7Cfacae59fccad4bf95dad08dacbe16a09%7C587b6ea13db94fe1a9d785d4c64ce5cc%7C0%7C0%7C638046466248888270%7CUnknown%7CTWFpbGZsb3d8eyJWIjoiMC4wLjAwMDAiLCJQIjoiV2luMzIiLCJBTiI6Ik1haWwiLCJXVCI6Mn0%3D%7C3000%7C%7C%7C&sdata=hVxpTAoLFNYtGxGlgD4VM5Y%2BT2ObB1Y6ApQqToOQpFA%3D&reserved=0).

**Gerne können Sie auch direkt den Link zu unseren Tutorials weiterleiten.**

− Hier kommen Sie direkt auf unsere Playlist im Youtube-Kanal. [Viel Spaß damit.](https://eur02.safelinks.protection.outlook.com/?url=https%3A%2F%2Fwww.youtube.com%2Fplaylist%3Flist%3DPLg9xVpAyG8uLO6QJ6W4zOxLZEMMWsQQo_&data=05%7C01%7CBettina.Klupp%40ing.de%7Cfacae59fccad4bf95dad08dacbe16a09%7C587b6ea13db94fe1a9d785d4c64ce5cc%7C0%7C0%7C638046466248888270%7CUnknown%7CTWFpbGZsb3d8eyJWIjoiMC4wLjAwMDAiLCJQIjoiV2luMzIiLCJBTiI6Ik1haWwiLCJXVCI6Mn0%3D%7C3000%7C%7C%7C&sdata=XjCpM5Neae61m0BYgk6lcW27wAAe%2FD52r8POUFEdqJA%3D&reserved=0)

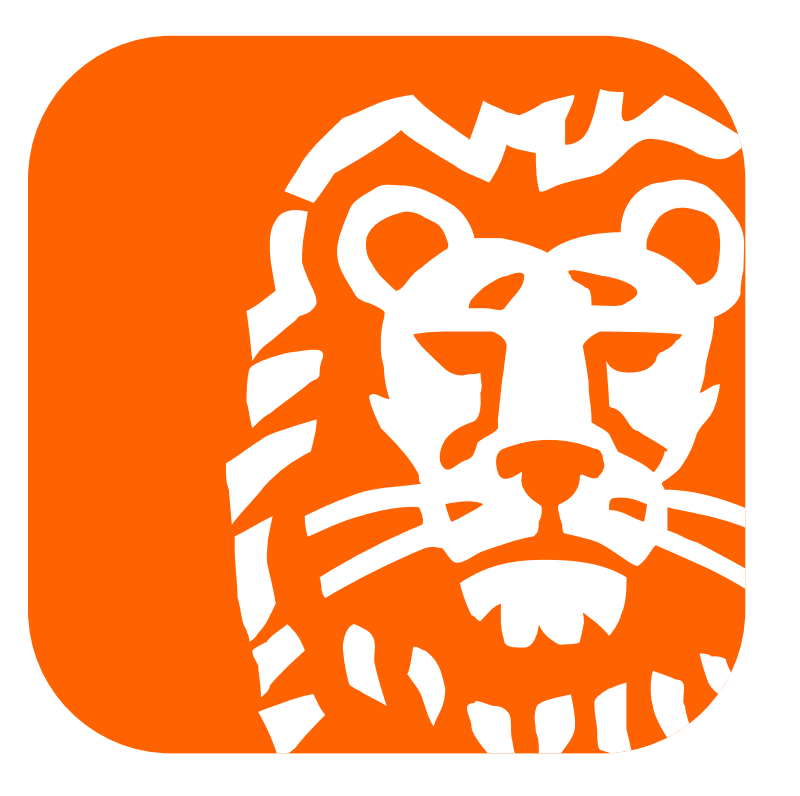

do your thing